Муниципальное автономное общеобразовательное учреждение «Школа № 58» Камышловского городского округа

#### PACCMOTPEHO

 $\mathcal{L}$ 

на заседании педагогического совета протокол № 73 от «30» августа 2023 г.

УТВЕРЖДАЮ: Директор МАОУ «Школа №58» КГО C.A.Peмнева Приказ № 137- о/д от 30.08.2023 г.

# Дополнительная общеобразовательная общеразвивающая программа технической направленности «ПРОГРАММИРОВАНИЕ В СРЕДЕ SCRATCH» ВОЗРАСТ УЧАЩИХСЯ: 11-12 лет СРОК РЕАЛИЗАЦИИ ПРОГРАММЫ: 2 ГОДА

Составитель: Казанцева В.В., учитель

г. Камышлов 2023 г

#### **1. Комплекс основных характеристик общеразвивающей программы**

#### **1.1. Пояснительная записка**

# **Направленность (профиль) общеразвивающей программы:** техническая. **Актуальность программы:**

Дополнительная общеобразовательная (общеразвивающая) программа технической направленности «Программирование в среде Scratch» составлена на основе следующих нормативно-правовых документов:

• Закон РФ от 29.12.2012 г. № 273-ФЗ «Об образовании в Российской Федерации» (последняя редакция);

• Концепцияразвитиядополнительного образования детейдо 2030 годаутвержденная распоряжением Правительства Российской Федерации от 31 марта 2022 года N 678-р

• Приказ Министерства просвещения РФ от 27 июля 2022 г. N 629 "Об утверждении Порядка организации и осуществления образовательной деятельности по дополнительным общеобразовательным программам"

• Санитарные правила СП 2.4.3648-20 «Санитарно-эпидемиологические требования к организациям воспитания и обучения, отдыха и оздоровления детей и молодежи» (утв. постановлением Главного государственного санитарного врача Российской Федерации от 28.09.2020 г. № 28)

• Концептуальные подходы к развитию дополнительного образования детей в Свердловской области (утв. приказом Министерства образования и молодежной политики Свердловской области от 06.05.2022 г. № 434-Д)

• Приказ министерства образования и молодежной политики Свердловской области от29.06.2023 №785-Д «Об утверждении Требований к условиям и порядку оказания государственной услуги в социальной сфере «Реализация дополнительных общеразвивающих программ» а соответствии с социальным сертификатом»

• Приказ министерства образования и молодежной политики Свердловской области от25.08.2023 №963-Д «О внесении изменений в Приказ министерства образования и молодежной политики Свердловской области от29.06.2023 №785-Д «Об утверждении Требований к условиям и порядку оказания государственной услуги в социальной сфере «Реализация дополнительных общеразвивающих программ» а соответствии с социальным сертификатом»

•

• Приказ Министерства общего и профессионального образования Свердловской области от 30.03.2018 г. № 162-Д «Об утверждении Концепции развития образования на территории Свердловской области на период до 2035 года».

#### Отличительные особенности программы, новизна:

Программа технической направленности «Программирование в среде Scratch»построена таким образом, чтобы помочь обучающимся заинтересоваться программированием вообще и найти ответы на вопросы, с которыми им приходится сталкиваться в повседневной жизни при работе с большим объемом информации; при решении практических и жизненных задач. Программа строится на использовании среды Scratch с опорой на материалы онлайн-курса методические  $\mathbf{M}$ учебные «Мир Scratch». находящегося в ограниченном доступе на платформе Stepic, что позволяет создавать собственные программы для решения конкретной задачи. Это является отличительной особенностью данной программы.

Актуальность программы состоит в том, что мультимедийная среда Scratch позволяет сформировать детей стойкий интерес  $\mathbf{K}$  $\mathbf{V}$ отвечает требованиям программированию, **BCCM** современным объектноориентированного программирования. Среда Scratch позволяет сформировать навыки программирования, раскрыть технологию программирования.

Новизна программы заключается в том, что Scratch не просто язык программирования, а еще и интерактивная среда, где результаты действий визуализированы, что делает работу с программой понятной, интересной и увлекательной. Особенность среды Scratch, позволяющая создавать в программе мультфильмы, анимацию и даже простейшие игры, делает образовательную программу по программированию практически значимой для современного учащегося, т.к. дает возможность увидеть практическое назначение алгоритмов и программ, что будет способствовать развитию интереса к профессиям, связанным с программированием.

Педагогическая целесообразность данной программы состоит в том, что, изучая программирование в среде Scratch, у обучающихся формируется не только логическое мышление, но и навыки работы с мультимедиа; создаются условия для активного, поискового учения, предоставляются широкие возможности для разнообразного программирования.

**Адресат программы –** обучающиеся возрастом 10-12 лет.

1. 9–11 лет – предподростковый период. Накопление ребёнком физических и духовных сил. Стремление утвердить себя (как результат приобретённого опыта социальных отношений). Приоритетная ценность – нравственное отношение к себе: доброта, забота, внимание. Возраст, который является самым важным для развития эстетического восприятия, творчества и формирования нравственных отношений к жизни. Благоприятный возраст для развития способностей к рефлексии. Высокая потребность в признании своей личности взрослыми, стремление к получению от них оценки своих возможностей. Задача педагога – регулярно создавать повод для этих проявлений каждому ребёнку. Например, периодическая презентация достижений детей их родителям.

2. 12–14 лет – подростковый период. Характерная особенность – личное самосознание, сознательное проявление индивидуальности. Ведущая потребность – самоутверждение. В подростковый период стабилизируются интересы детей. Основное новообразование–становление взрослости как стремление к жизни в обществе взрослых. К основным ориентирам взросления относятся:

- социально-моральные наличие собственных взглядов, оценок, стремление их отстаивать;
- интеллектуально-деятельностные освоение элементов самообразования, желание разобраться в интересующих подростка областях;
- $\checkmark$  культурологические потребность отразить взрослость во внешнем облике, манерах поведения.

Если в дополнительном образовании детей не созданы условия для выражения индивидуальности подростков, они прекращают занятия и вынуждены искать подходящую среду для этих проявлений. Именно этим объясняется сокращение контингента учащихся в системе дополнительного образования по достижении детьми возраста 14–15 лет. Роль педагога дополнительного образования в работе с подростками заключается в том, чтобы регулярно осуществлять их подготовку к самопрезентации социально значимой группе людей.

**Режим занятий:** продолжительность одного академического часа – 40 минут с перерывом между занятиями 10 минут. Общее количество часов в неделю – 2 часа. Занятия проводятся один раз в неделю по 2 часа.

**Объем общеразвивающей программы:** общее количество учебных часов, запланированных на весь период обучения, необходимых для освоения программы, продолжительность части образовательной программы по учебному плану - 68 часов.

#### **Срок освоения общеразвивающей программы:**

• Объем программы  $-68$  часов

• Программа рассчитана на 2 года обучения.

#### **Особенности организации образовательного процесса.**

**Традиционная модель** реализации программы представляет собой линейную последовательность освоения содержания обучения в одной образовательной организации.

**Перечень форм обучения:** фронтальная, индивидуальная, индивидуальногрупповая, групповая, с использованием дистанционных технологий.

**Перечень видов занятий:** беседа, практическое занятие за компьютером.

**Перечень форм подведения итогов реализации дополнительной общеразвивающей программы:** творческий отчет, презентация, практическое занятие.

#### **1.2. Цель и задачи общеразвивающей программы**

**Цель программы** «Программирование в среде Scratch»– обучение программированию через создание творческих проектов в среде Scratch.

В процессе обучения определены и решаются следующие задачи:

*Обучающие:* 

- познакомить с понятием проекта и алгоритмом его разработки;
- овладеть понятиями «объект», «событие», «управление», «обработка событий» и навыками составления алгоритмов;
- сформировать навыки разработки, тестирования и отладки компьютерных программ;
- сформировать навыки разработки проектов: интерактивных историй, интерактивных игр, мультфильмов;

*Развивающие:* 

- способствовать развитию критического, системного, алгоритмического и творческого мышления;
- развивать навыки проектного мышления;
- развивать внимание, память, наблюдательность;
- развивать умение работать с компьютерными программами и дополнительными источниками информации;

*Воспитательные:* 

- развивать умение работать в паре и в коллективе;
- развивать у обучающихся стремления к получению качественного законченного результата;
- развивать способности к саморазвитию.

#### 1.3. Планируемые результаты освоения обучающимися дополнительной общеобразовательной (общеразвивающей) программы

Результаты освоения программы курса «Программирование в среде Scratch».

Личностные:

формирование ответственного отношения к учению, способности довести до конца начатое дело на примере завершённых творческих учебных проектов;

формирование способности к саморазвитию и самообразованию средствами информационных технологий на основе, приобретённой благодаря иллюстративной среде программирования мотивации к обучению и познанию;

развитие опыта участия в социально значимых проектах, повышение уровня самооценки, благодаря реализованным проектам;

формирование коммуникативной компетентности в общении и сверстниками процессе образовательной, сотрудничестве  $\overline{c}$  $\overline{B}$ учебноисследовательской и проектной деятельности, участие в конкурсах различного уровня;

формирование мировоззрения, целостного

соответствующего современному уровню развития информационных технологий;

формирование осознанного позитивного отношения к другому человеку, его мнению, результату его деятельности;

развитие эстетического сознания через творческую деятельность на базе иллюстрированной среды программирования.

Метапредметные:

умение самостоятельно ставить и формулировать для себя новые задачи, развивать мотивы своей познавательной деятельности;

умение самостоятельно планировать пути решения поставленной проблемы для получения эффективного результата, понимая, что в программировании длинная программа не значит лучшая программа;

умение оценивать правильность решения учебно-исследовательской задачи;

умение корректировать свои действия, вносить изменения в программу и отлаживать её в соответствии с изменяющимися условиями;

владение основами самоконтроля, принятия решений;

умение создавать, применять и преобразовывать знаки и символы, модели и схемы для решения учебно-исследовательских и проектных работ;

ИКТ-компетенцию;

умение сотрудничества и совместной деятельности со сверстниками в процессе проектной и учебно-исследовательской деятельности.

Предметные:

• осознание значения программирования в повседневной жизни человека;

• формирование представлений об основных предметных понятиях - «информация», «алгоритм», «модель» и их свойствах;

• развитие логических способностей и алгоритмического мышления, умений составить и записать алгоритм для конкретного исполнителя, знакомство с основными алгоритмическими структурами — линейной, условной и циклической;

• развитие представлений о числах, числовых системах;

• развитие пространственных представлений, навыков геометрических построений и моделирования таких процессов, развитие изобразительных умений с помощью средств ИКТ;

• формирование информационной и алгоритмической культуры, развитие основных навыков использования компьютерных устройств и программ;

формирование умения соблюдать нормы информационной этики и права.

# **1.4. Содержание общеразвивающей программы**

# **Учебный план**

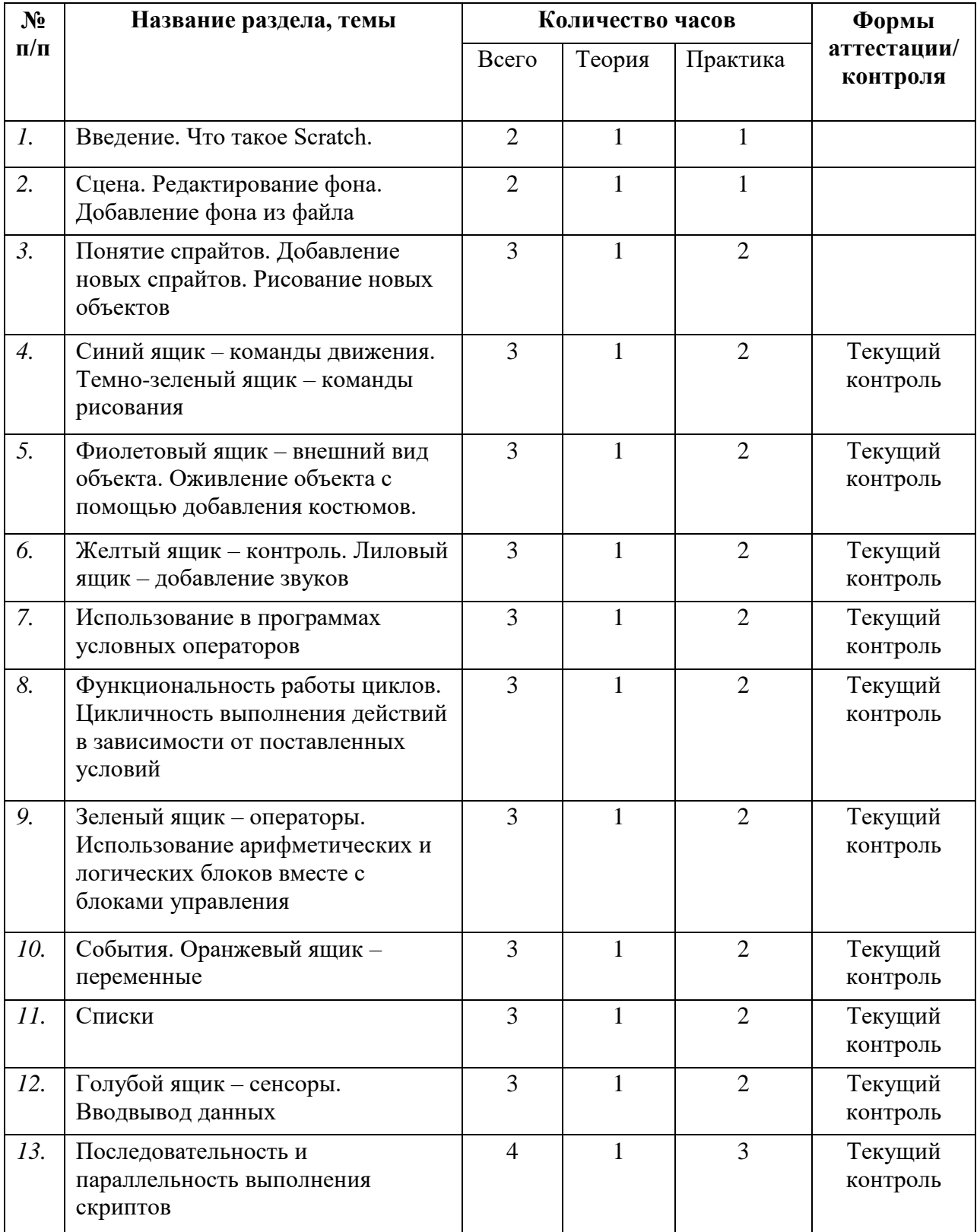

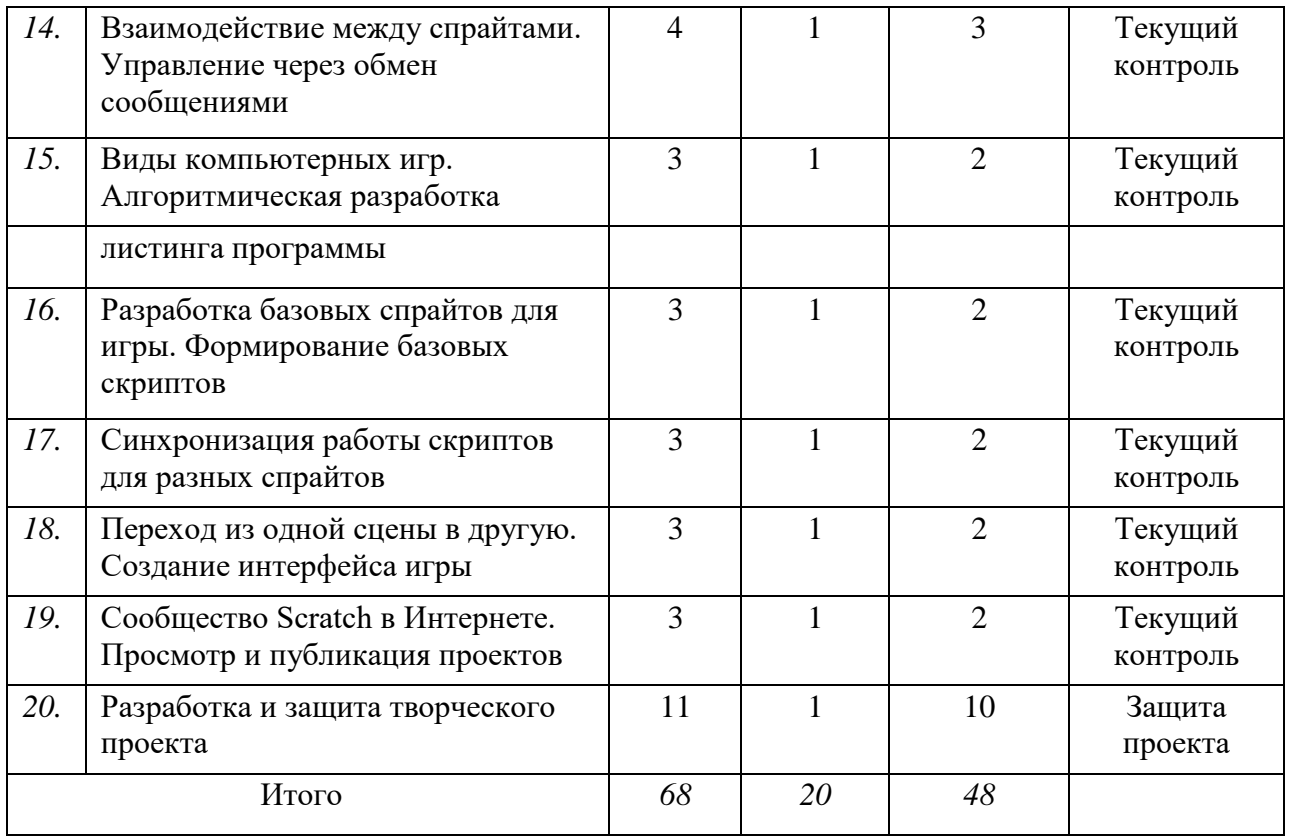

#### **Содержание учебного (тематического) плана**

#### *I. Интерфейс программы Scratch (2 ч).*

*1. Введение. Что такое Scratch. Основные алгоритмические конструкции. Знакомство с интерфейсом программы Scratch (2 ч).*

*Теория.* История создания среды Scratch. Основные базовые алгоритмические конструкции (линейные алгоритмы, с условным оператором, циклического типа с предусловием и постусловием) и их исполнение в среде Scratch. Понятие исполнителя, алгоритма и программы, их назначение, виды и использование. Виды управления исполнителем. Способы записи алгоритма. Основные характеристики исполнителя. Система команд исполнителя. Понятие проект, его структура и реализация в среде Scratch. Основные компоненты проекта Scratch: спрайты и скрипты. Принцип создания анимации и движения объектов. Листинг программы. Сцена. Текущие данные о спрайте. Стиль поворота. Закладки. Панель инструментов, Новый спрайт. Координаты мышки. Режим представления. Окно скриптов. Окно блоков. Блоки стека. Блоки заголовков. Блоки ссылок. Самодостаточные и открытые скрипты.

# *II. Начало работы в среде Scratch (5ч).*

# *2. Сцена. Редактирование фона. Добавление фона из файла (2 ч).*

*Теория.* Сцена. Широта и высота сцены. Текущие координаты объекта. Редактирование текущего фона. Вставка нового фона из файла. Вставка стандартного фона из библиотечного модуля среды. Рисование фона в графическом редакторе. Создание нескольких фонов в одной сцене.

*Практика.* Создание фона сцены на выбранную учащимся тему.

*3. Понятие спрайтов. Добавление новых спрайтов. Рисование новых объектов (3 ч).* 

*Теория.* Стандартный объект. Спрайты. Список спрайтов. Редактор рисования для создания новых спрайтов. Инструменты рисования (кисточка, линия, текст, эллипс) и редактирования объекта (ластик, заливка, поворот, выбор, печать, пипетка). Центрирование костюма. Масштабирование спрайта. Загрузка на сцену спрайтов из стандартной коллекции среды Scratch. Вставка спрайтов из файлов форматов JPG, BMP, PNG, GIF. Выбор случайного спрайта. Удаление спрайтов.

*Практика.* Создание фона сцены и прорисовка основных спрайтов для Scratch-истории.

# *III. Основные скрипты программы Scratch (27 ч).*

*4. Синий ящик – команды движения. Темно-зеленый ящик – команды рисования (3 ч).* 

*Теория.* Команды – идти; повернуться направо (налево); повернуть в направлении; повернуться к; изменить х (у) на; установить х (у) в; если край, оттолкнуться. Принципиальное различие действия команд идти в и плыть в. Назначение сенсоров положение х, положение у и направлении. Команды – очистить, опустить перо, поднять перо, установить цвет пера, изменить цвет пера на, установить цвет пера, изменить тень пера, установить тень пера, изменить размер пера на, установить размер пера, печать.

*Практика.* Создание программ для передвижения спрайтов по сцене. Создание программ для рисования различных фигур.

## *5. Фиолетовый ящик – внешний вид объекта. Оживление объекта с помощью добавления костюмов (3 ч).*

*Теория.* Костюмы спрайта. Копирование и редактирование костюма спрайта с помощью редактора рисования. Переупорядочивание костюмов. Команды – перейти к костюму, следующий костюм, говорить…в течении…секунд, сказать, думать, думать…секунд, изменить ….эффект на, установить эффект…в значение, убрать графические эффекты, изменить размер на, установить размер, показаться, спрятаться, перейти в верхний слой, перейти назад на…1 слоев. Назначение сенсоров костюм и размер. Понятие раскадровки движения. Изменение костюма спрайта для имитации движения.

*Практика.* Создание программы для управления внешним видом объекта. Создание Scratch-историй с имитацией хождения и движения объектов.

# *6. Желтый ящик – контроль. Лиловый ящик – добавление звуков (3 ч).*

*Теория.* Кнопка с зеленым флажком и ее назначение. Управление последовательностью выполнения скриптов. Понятие управляющих сообщений. Команды – передать, передать и ждать, когда я получу. Скрипты для создания условных конструкций программы – если, если…или. Скрипты для управления циклами – всегда, повторить, всегда, если, повторять до.. Команды – когда клавиша…нажата, когда щелкнут по, ждать…секунд, ждать до, остановить скрипт, остановить все. Загрузка звуков из стандартной коллекции и из файлов жесткого диска. Запись звука через микрофон. Принципиальная разница работы команд играть звук и играть звук до завершения. Команды – остановить все звуки, барабану играть…тактов, оставшиеся…тактов, ноту…играть…тактов, выбрать инструмент, изменить громкость, установить громкость, изменить темп на, установить темп. Назначение сенсоров громкость и темп.

*Практика.* Создание программ с элементами управления объектом. Озвучивание Scratch-историй.

#### *7. Использование в программах условных операторов (3 ч).*

*Теория.* Базовая конструкция ветвление, назначение, виды (полная и неполная форма). Понятие условия. Изменение порядка выполнения скриптов

в зависимости от условия. Разветвление листинга программы. Скрипты условных операторов. Использование неполной формы ветвления в системе Scratch.

*Практика.* Создание программ с изменением последовательного выполнения скриптов при наличии условий.

*8. Функциональность работы циклов. Цикличность выполнения действий в зависимости от поставленных условий (3 ч).*

*Теория.* Циклы с фиксированным числом повторений. Заголовок цикла. Тело цикла. Циклы с условным оператором. Заголовок цикла. Тело цикла. Предусловие и постусловие. Зацикливание.

*Практика.* Создание программ с использованием циклов с фиксированным числом повторений. Создание программ с использованием циклов с предусловием и постусловием.

*9. Зеленый ящик – операторы. Использование арифметических и логических блоков вместе с блоками управления (3 ч).*

*Теория.* Числа. Стринг. Логические величины. Логические выражения. Арифметические операции. Логические операции. Операции сравнения. Команды для работы со стрингами – слить, буква…в, длинна строки. Команда выдать случайное от…до. Использование арифметических и логических блоков в листинге программы. Просмотр полученного результата.

*Практика.* Создание программ с использованием операций сравнения данных. Создание программ с использованием арифметических данных и логических операций.

#### *10. События. Оранжевый ящик – переменные (3 ч).*

*Теория.* События в проектах Scratch. Понятие переменных и необходимость их использования в листинге программы. Глобальные и локальные переменные. Имя переменной и правила его формирования. Команды для переменных - поставить…в, изменить…на, показать переменную, спрятать переменную. Удаление переменных. Создание счетчиков с помощью переменных.

*Практика.* Разработка сценария Scratch-историй с несколькими событиями.

Создание проектов с использование глобальных и локальных переменных.

#### *11. Списки (3 ч).*

*Теория.* Создание списков и необходимость их использования в проектах Scratch. Добавление в список данных. Удаление данных из списка. Удаление списка. Команды работы со списками – добавить…к, удалить…из, поставить…в…из, заменить элемент…в…на, элемент…из, длина списка. *Практика.* Создание программ-тестов по принципу сравнения данных из нескольких списков.

12

#### *12. Голубой ящик – сенсоры. Ввод-вывод данных (3 ч).*

*Теория.* Понятие сенсора. Правила применения и область действия команд касается, касается цвета и цвет касается. Функционал команды спросить…и ждать. Сенсоры мышка по х, мышка по у, мышка нажата?, клавиша… нажата?, расстояние до, перезапустить таймер. Сенсоры, значение которых можно выводить на экран – ответ, таймер, громкость, громко?, …значение сенсора и сенсор…. Необходимость ввода данных для их обработки в программе. Ввод данных с помощью команды спросить. Вывод конечного результата обработки с помощью команд говорить и сказать.

*Практика.* Создание проектов с использованием значений сенсоров и команды спросить. Создание программ для обработки данных пользователя с выводом на экран конечного результата.

# *IV. Работа с несколькими объектами. Синхронизация их работы (8 ч).*

*13. Последовательность и параллельность выполнения скриптов (4 ч).*

*Теория.* Последовательные и параллельные потоки в программах Scratch. Одновременная и попеременная работа нескольких исполнителей. *Практика.* Создание Scratch-историй с одновременной и попеременной работой нескольких исполнителей.

*14. Взаимодействие между спрайтами. Управление через обмен сообщениями (4 ч).*

*Теория.* Решение проблемы появления новых исполнителей только после того, как старые исполнители выполнили свои действия. Взаимодействие спрайтов с неподвижными объектами с помощью команд касается и касается цвета. Взаимодействие спрайтов с помощью команд передать и когда я получу. Использование сообщений для создания событий.

*Практика.* Создание Scratch-историй с взаимодействием нескольких исполнителей и неподвижных объектов. Создание Scratch-историй с взаимодействием нескольких исполнителей.

# *V. Использование программы Scratch для создания мини-игр (15 ч).*

*15. Виды компьютерных игр. Алгоритмическая разработка листинга программы (3 ч).*

*Теория.* Компьютерные игры – вред или польза. Виды компьютерных игр. Этапы разработки игр программистами.

*Практика.* Алгоритмическая разработка проекта, запись на естественном языке событий и точек взаимодействия героев будущей игры.

*16. Разработка базовых спрайтов для игры. Формирование базовых скриптов(3 ч).*

*Теория.* Логика создания персонажей для игры. Перевод алгоритма, написанного на естественном языке, в коды Scratch.

*Практика.* Разработка и создание основных спрайтов и их костюмов для будущей игры. Разработка скриптов для спрайтов и объектов. *17. Синхронизация работы скриптов для разных спрайтов (3 ч).*

*Практика.* Доработка основного листинга программы с целью установления связей между спрайтами. Тестирование и отладка программы.

*18. Переход из одной сцены в другую. Создание интерфейса игры (3 ч). Теория.* Односторонний (без возможности вернуться назад) переход из одного пространства в другое. Понятие интерфейса. Элементы интерфейса. Основные принципы дизайна интерфейсов. Обратная связь. Необходимые элементы меню.

*Практика.* Создать программу для перемещения объекта по игровой карте и разработать интерфейс для Scratch-проекта.

*19. Сообщество Scratch в Интернете. Просмотр и публикация проектов (3 ч).*

*Теория.* Правила работы в сети. Интернет-сообщества. Сообщество Scratch. Регистрация на сайте. Использование заимствованных кодов и объектов. Авторские права. Публикация проектов Scratch.

*Практика.* Регистрация на сайте сообщества Scratch. Просмотр проектов сообщества и публикация собственных проектов.

#### *VI. Разработка творческого проекта (11 ч).*

*20.Разработка и защита творческого проекта (11ч).*

*Теория.* Разработка идеи проекта.

*Практика.* Разработка и создание программы с использованием подготовленных материалов. Тестирование и отладка проекта. Защита проекта*.*

# **2. Комплекс организационно-педагогических условий, включая формы аттестации**

# **2.1. Календарный учебный график**

# **Даты начала и окончания учебного года**

Дата начала учебного года: 01.09.2023. Дата окончания учебного года: 24.05.2024 **Продолжительность учебного года** Продолжительность учебного года: 34 недели (170 дней) **Сроки и продолжительность каникул**

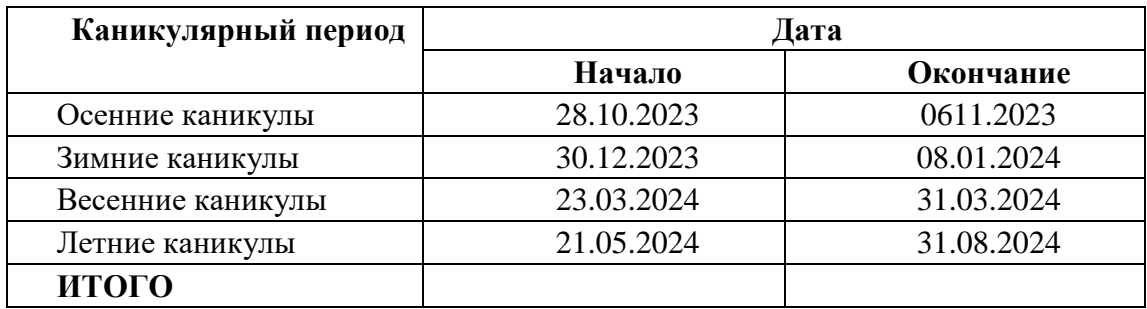

#### 2.2. Условия реализации программы

#### • **материально-техническое обеспечение:**

- *1.* Персональные компьютеры 12 шт.
- *2.* Электронное демонстрационное устройство 1 шт.
- *3.* Магнитно-маркерная доска–1 шт.
- *4.* Устройства вывода звуковой информации (колонки)- 12 шт.
- *5.* Устройства для ручного ввода текстовой информации и манипулирования экранными объектами (клавиатура и мышь) - 12 шт.
- *6.* Оборудование, обеспечивающее подключение к сети Интернет -1 шт.
- *7.* Программное обеспечение:
- *8.* Операционная система: Windows 7;
- *9.* Open Office 4.0.1, Microsoft Office Word, Microsoft Power Point 2007;

*10.*Компьютерные программы: Scrath2.0, Paint, Inkscape, GIMP.

- **кадровое обеспечение**  учитель информатики;
- **методические материалы**  материалы интернет-ресурса «Мир Scratch» на платформе Stepik.

#### **2.3.Формы аттестации/ контроля и оценочные материалы**

Система оценки результатов освоения дополнительной образовательной программы состоит из текущего контроля успеваемости по каждой теме и итоговой аттестации обучающихся.

Оценка промежуточных результатов по темам осуществляется на основании выполненных обучающимися практических работ, итоговые занятия проводятся в разных формах: защита проектов, мастер-класс.

# **3. Список литературы**

*Литература для педагога:* 

*1.* Голиков Д.И. «Scratch для юных программистов», «БХВ-Петербург», Санкт-Петербург, 2017. — 194 с.

*2.* Голиков Д.В., Голиков А.Д. «Программирование на Scratch 2. Делаем игры и мультики». Изд. Электронное издание 2014. — 204 с.

*3.* Голиков Д.В., Голиков А.Д. «Программирование на Scratch 2. Делаем сложные игры». Изд. Электронное издание 2014. — 164 с.

*4.* Голиков Д.В., Голиков А.Д. «Методика обучения программированию на Scratch 2 для учителей и родителей. Знакомство с интерфейсом». Изд. Электронное издание 2014. — 141 с.

*5.* Рындак В. Г., Дженжер В. О., Денисова Л. В. «Проектная деятельность школьника в среде программирования Scratch». — Оренбург: Оренб. гос. инт. менеджмента, 2009. — 294 с.

*6.* Рындак В. Г., Дженжер В. О., Денисова Л. В. «Пропедевтика идей параллельного программирования в средней школе при помощи среды Scratch», — Оренбург: Оренб. гос. ин-т. менеджмента, 2010. — 224 с. *7.*  Рындак В. Г., Дженжер В. О., Денисова Л. В. «Ранее обучение программирование в среде Scratch», — Оренбург: Оренб. гос. ин-т. менеджмента, 2012. — 174 с.

*Литература для обучающихся, родителей:* 

*1.* Голиков Д.В., Голиков А.Д. «Программирование на Scratch 2. Делаем игры и мультики». Изд. Электронное издание 2014. — 204 с.

*2.* Голиков Д.В., Голиков А.Д. «Программирование на Scratch 2. Делаем сложные игры». Изд. Электронное издание 2014. — 164 с.

*3.* Торгашева Ю.В. «Первая книга юного программиста. Учимся писать программы на Scratch»: Изд. Питер, 2016. — 178 с.

*Интернет – ресурсы:* 

Курс «Мир Scratch» https://stepik.org/lesson/516123/step/2?unit=508432 Портал Scratch https://scratch.mit.edu/

# ДОКУМЕНТ ПОДПИСАН<br>ЭЛЕКТРОННОЙ ПОДПИСЬЮ

#### СВЕДЕНИЯ О СЕРТИФИКАТЕ ЭП

Сертификат 29506604513842569967847282462287250401048067618

Владелец Ремнева Светлана Алексеевна

Действителен С 09.03.2023 по 08.03.2024